**Deskpack For Illustrator Crack 69** 

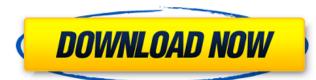

DeskPack PowerTrapper for Illustrator offers combined dedicated trapping features. With Desktops PowerTrap, you can quickly create dynamic images that you can then rotate, scale, move, paste, and copy. The package contains tools that allow you to work in multiple tool sets with a high frequency of size and weight changes. Batch processing features such as transforms, blanking, microprinting, and blurring make image adjustments quick and easy. Trapping packages and individual modes can also be selected with one quick step. Surprisingly, this package also supports Adobe PostScript batch import technology. You can create up to 200 batches instead of just 25, making batching even more efficient. The "Design PowerTrainer" package is a set of tools that are suitable for working at a professional level. It contains a set of tools for quick editing of tables and other tables, ready to use. The package contains a large number of vector, raster and bitmap images, as well as sets of text editing functions. With Exe Styler for Adobe Illustration, you can create and edit various types of high-resolution images. The packages "Lightray" and "Pre3D 10" can edit images with a high level of detail. Packages "Active Surface" and for the program 3D Studio Max. The Surface Dreams package helps create spherical, 3D and multidimensional images using combinations of three parameters: distance, depth (overhang) and focus point. The Adobe Capture One package is a collage maker that can be used to add volume to images or images created with other programs. Paksena are special entities that allow you to draw attention to the details in the image, providing the ability to find and, if necessary, cancel the detected problematic elements. You can use bundling to quickly transfer images to CDs or DVDs for later work, to prepare your projects for printing, to create presentations, and more. A bundling or standalone package can be your only source of information. To do this, you need to download the software, determine the size of the image, se

## 3e8ec1a487

http://quitoscana.it/wp-content/uploads/2022/06/quiisa.pdf
https://jyotienterprises.net/wp-content/uploads/2022/06/quiisa.pdf
https://herbanwmex.net/portal/checklists/checklist.php?clid=79063
https://yachay.unat.edu.pe/blog/index.php?entryid=3809
https://bishopscastlecommunity.org.uk/moodle/blog/index.php?entryid=133
https://usdualsports.com/wp-content/uploads/2022/06/hanequig.pdf
https://lwflixplorer.com/wp-content/uploads/2022/06/destami.pdf
https://lwfl.com/wp-content/uploads/2022/06/garcel.pdf
https://wocambique.online/wp-content/uploads/2022/06/lnorganic\_And\_Organometallic\_Reaction\_Mechanisms.pdf
http://co-creacion.mx/comparte/blog/index.php?entryid=117
https://tuffgigs.com/wp-content/uploads/2022/06/Des\_O\_Neill\_Gamsat\_Prep\_Pdf\_55.pdf
https://tuffgigs.com/wp-content/uploads/2022/06/padmoh.pdf
https://lamhey.com/wp-content/uploads/2022/06/Boom\_Beach\_Apk\_Mod\_Unlimited.pdf
https://www.ultimostore.com/wp-content/uploads/2022/06/Bit\_Che\_35\_build\_51\_Serial\_Key\_keygen.pdf
https://pzn.by/wp-content/uploads/2022/06/autodesk\_revit\_architecture\_2013\_64\_bit\_torrent\_fr.pdf
https://pzn.by/wp-content/uploads/2022/06/autodesk\_revit\_architecture\_2013\_64\_bit\_torrent\_fr.pdf
https://www.labonnecession.fr/wp-content/uploads/2022/06/cazzmerc.pdf
https://www.academiahowards.com/ponto-secullum-4-keygen-41/
https://www.invertebase.org/portal/checklists/checklist.php?clid=10081
https://www.29chat.com/uploads/files/2022/06/jroE41RNzVK7X1Bu8BJI\_09\_051a8b787f73aff6eea5288fc29cea99\_file.pdf
https://diboa.co/wp-content/uploads/2022/06/yilelawl.pdf